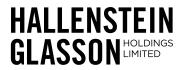

## Lodge your proxy

Online www.investorvote.co.nz

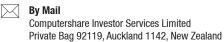

By Fax +64 9 488 8787

## For all enquiries contact

一 +64 9 488 8777

corporateactions@computershare.co.nz

# **Proxy/Voting Form**

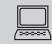

# www.investorvote.co.nz

Lodge your proxy online, 24 hours a day, 7 days a week:

### Your secure access information

**Control Number:** 

**CSN/Securityholder Number:** 

PLEASE NOTE: You will need your CSN/Securityholder Number and postcode or country of residence (if outside New Zealand) to securely access InvestorVote and then follow the prompts to appoint your proxy and exercise your vote online.

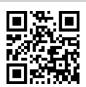

Smartphone?

Scan the QR code to vote now.

For your proxy to be effective it must be received by 10:00 am on Tuesday 13 December 2022.

## How to Vote on Items of Business

All your securities will be voted in accordance with your directions.

## **Appointment of Proxy**

Any shareholder of the Company entitled to attend and vote at the Annual Meeting may appoint a proxy to attend and vote in the place of that shareholder. A proxy need not be a shareholder of the Company. Each of the Directors of the Company listed below offers themselves as a proxy to shareholders:

Chairman – W J Bell

- T C Glasson M J Ford K Bycroft G Popplewell
- S Vincent
- J Glasson
- J Appleyard

To do this, enter the name of your proxy in the space allocated in 'Step 1' of this form. Alternatively you can appoint a proxy online at www.investorvote.co.nz.

If, in appointing a proxy, you have inadvertently not named someone to be your proxy, or your named proxy does not attend the meeting, the Chair of the meeting will be your proxy and will vote in accordance with your express direction.

### Voting of your holding

Direct your proxy how to vote by marking one of the boxes opposite each item of business. If you mark more than one box on an item your vote will be invalid on that item.

## Attending the Meeting in Person

Bring this form to assist registration. If a representative of a corporate securityholder or proxy is to attend the meeting you will need to provide the appropriate "Certificate of Appointment of Corporate Representative" prior to admission.

### Attending the Meeting Virtually

Shareholders can attend the meeting virtually through the Computershare Meeting Platform https://meetnow.global/nz. To access the meeting, click 'Go' under the Hallenstein Glasson Holdings Limited meeting and then click 'JOIN MEETING NOW'. By using the meeting platform, you will be able to watch the meeting, vote and ask questions online using your smartphone, tablet or desktop device. Please refer to the Virtual Meeting Guide available at www.computershare.com/vm-guide-nz for further information on how to participate online. You will need the latest version of Chrome, Safari or Edge to access the meeting. Please ensure your browser is compatible.

## **Signing Instructions for Postal Forms**

### Individual

Where the holding is in one name, the securityholder must sign.

### **Joint Holding**

Where the holding is in more than one name, all of the securityholders should sign.

### **Power of Attorney**

If this Proxy Form has been signed under a power of attorney, a copy of the power of attorney (unless already deposited with the Company) and a signed certificate of non–revocation of the power of attorney must be produced to the Company with this Proxy Form.

#### Companies

A proxy granted by a company must be executed by a duly authorised officer or attorney of that company.

#### **Comments & Questions**

If you have any comments or questions for the company, please write them on a separate sheet of paper and return with this form.

# **Proxy/Voting Form**

## STEP 1

. . . . . . . . .

## Appoint a Proxy to Vote on Your Behalf

## I/We being a shareholder/s of Hallenstein Glasson Holdings Limited

| hereby appoint     | of |  |  |
|--------------------|----|--|--|
| ·······            |    |  |  |
| or failing him/her | of |  |  |

as my/our proxy to vote for me/us at the Annual Meeting of Shareholders of Hallenstein Glasson Holdings Limited to be held at Rydges Latimer, 30 Latimer Square, Christchurch, and online at https://meetnow.global/nz at 10.00 am on Thursday 15 December 2022 and at any adjournment of that meeting.

| STEP 2                       | Items of Business – Voting Instructions/Ballot Paper                                                                                                  |                                                                                                    |                      |                   |                     |         |  |
|------------------------------|----------------------------------------------------------------------------------------------------|----------------------------------------------------------------------------------------------------|----------------------|-------------------|---------------------|---------|--|
| Please note:<br>computing th | If you mark the Abstain box for a e required majority.                                                                                                | n item, you are directing your proxy not to vote on y                                                                             | rour behalf and you  | ır votes will not | be counted          | in      |  |
| Resolutions<br>Resolution 4  | Director Elections:                                                                                                    |                                                                                                    | F                    | For Against       | Proxy<br>Discretion | Abstain |  |
| Resolution 5                 | <ul> <li>4.1. To elect Joanne Appleyard as a</li> <li>4.2. To re-elect Malcolm Ford as a D</li> <li>To record the reappointment of Pricewa</li> </ul> |                                                                                                    |                      |                   |                     |         |  |
| and email a                  | ddress). If this information is not pr                                                                                                    | g or any other director of the Company, please ensur<br>ovided, we cannot guarantee remote admission to th<br><b>and (Email):</b> | e virtual meeting fo | or your proxy.    | ails (phone         |         |  |
|                              |                                                                                                    |                                                                                                    |                      |                   |                     |         |  |
| SIGN                         | Signature of Securityhol                                                                                                    | der(s) This section must be completed.                                                                                            |                      |                   |                     |         |  |
| Securityholder 1             |                                                                                                    | Securityholder 2                                                                                                    | Securityholder       | 3                 |                     |         |  |
| or Sole Director/            | Director                                                                                                    | or Director (if more than one)                                                                                                    |                      |                   |                     | ]       |  |
| Contact Name _               |                                                                                                    | Contact Daytime Telephone                                                                                                    |                      |                   |                     |         |  |
| ATTENDANCE                   | SLIP                                                                                                    |                                                                                                    |                      | HALL<br>Glas      | ENST                |         |  |

Annual Meeting of Shareholders of Hallenstein Glasson Holdings Limited to be held at Rydges Latimer, 30 Latimer Square, Christchurch, and online at https://meetnow.global/nz at 10.00 am on Thursday 15 December 2022 and at any adjournment of that meeting.